# Papierfalten

Variationen der Codierung und der Faltvorschrift

Es werden die üblichen Papierfaltungsfiguren (Drachenkurven) betrachtet mit der üblichen Ausrichtung

- der erste Abschnitt weist von uns weg
- der zweite Abschnitt weist nach links (so dass der erste Knick ein Linksknick ist)

Läuft man nun auf dem Streifen vom Anfang zum Ende, notiert man die Himmelsrichtung jedes einzelnen Abschnittes.

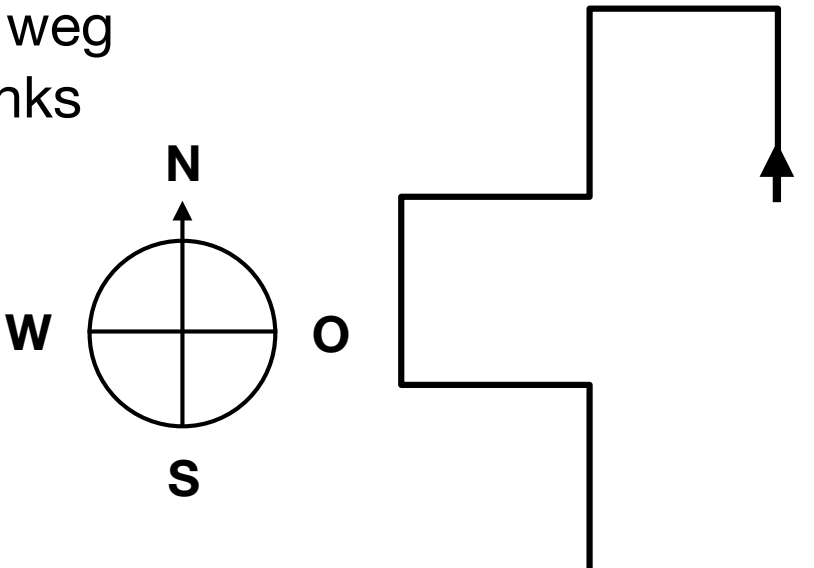

#### Beispiel (3. Stufe): NWSWSOSW

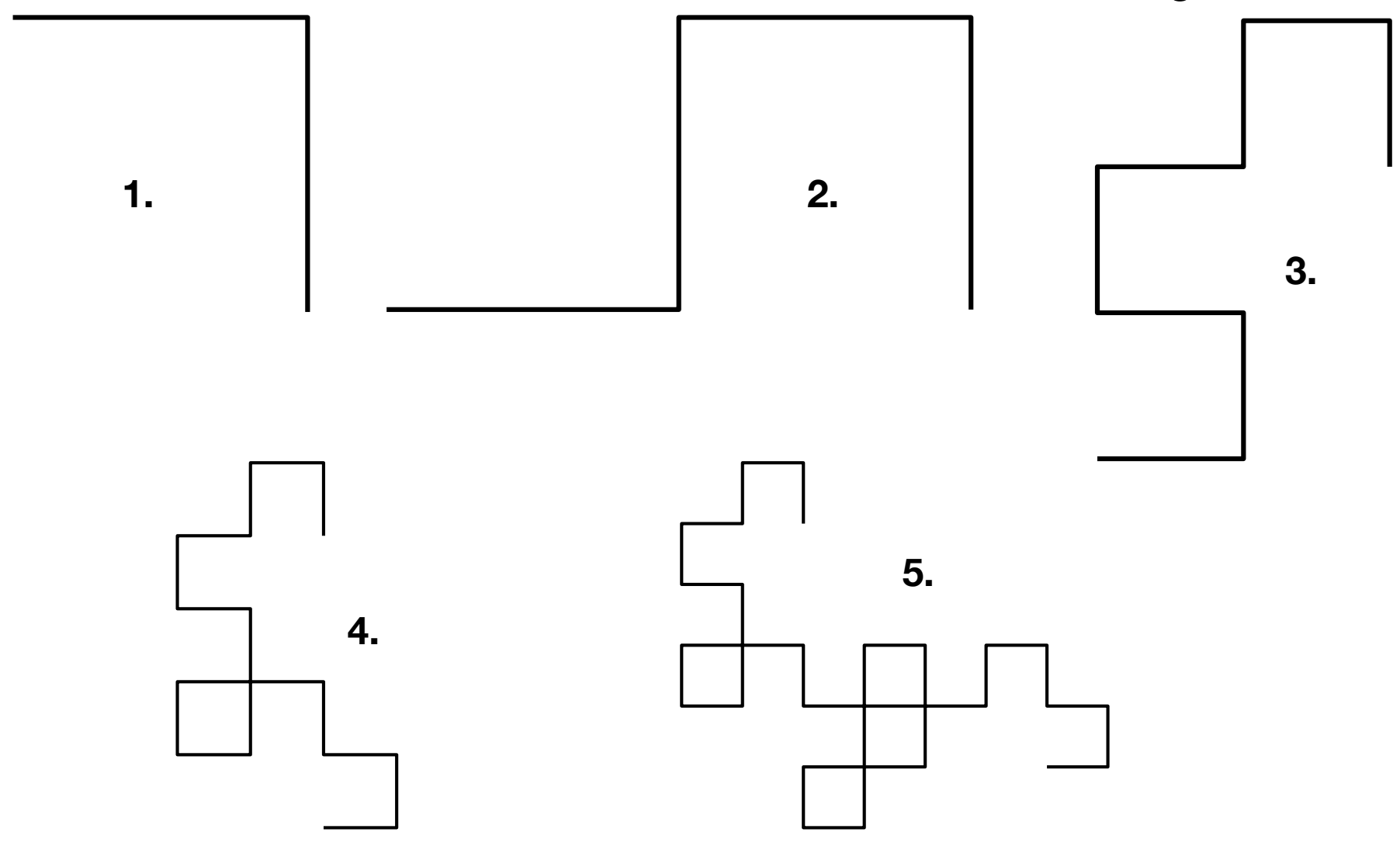

**1.**

Die ersten fünf Streifen liefern in dieser neuen Codierung:

1. NW

- 1. NW
- 2. NWSW **2.**

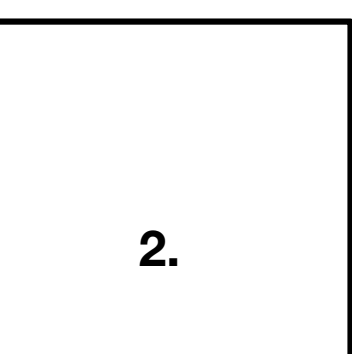

- 1. NW
- 2. NWSW
- 3. NWSWSOSW **3.**

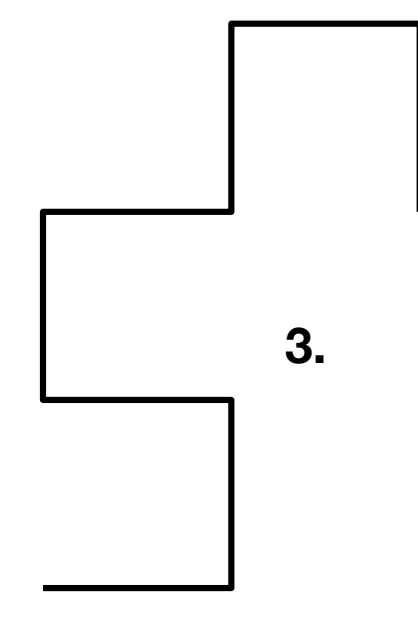

- 1. NW
- 2. NWSW
- 3. NWSWSOSW
- 4. NWSWSOSWSONOSOSW

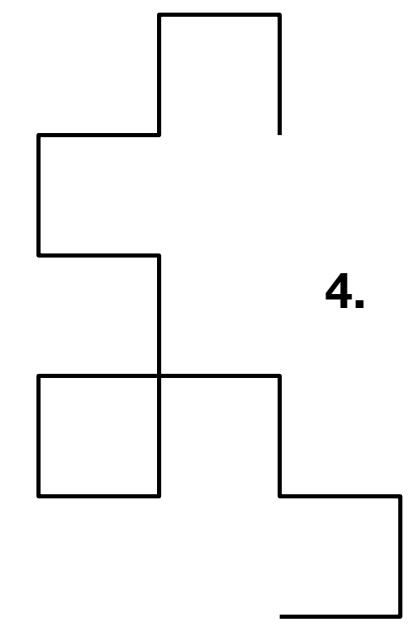

- 1. NW
- 2. NWSW
- 3. NWSWSOSW
- 4. NWSWSOSWSONOSOSW
- 5. NWSWSOSWSONOSOSWSONONWNOSONOSOSW

Das Reflexionsgesetz Entdeckungen beim Auffalten

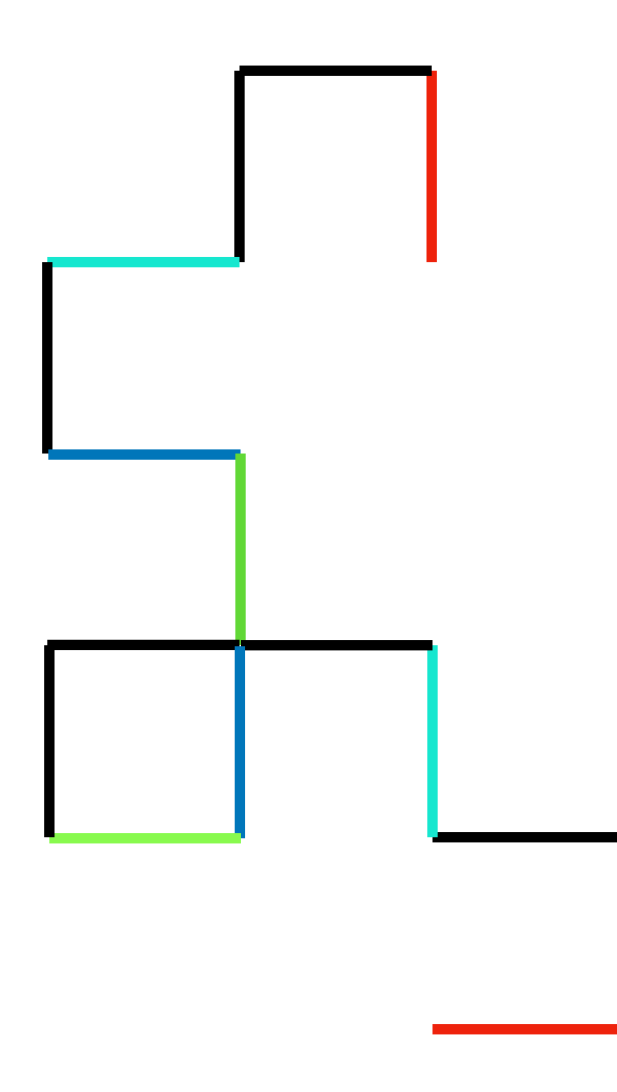

Das Reflexionsgesetz Entdeckungen beim Auffalten

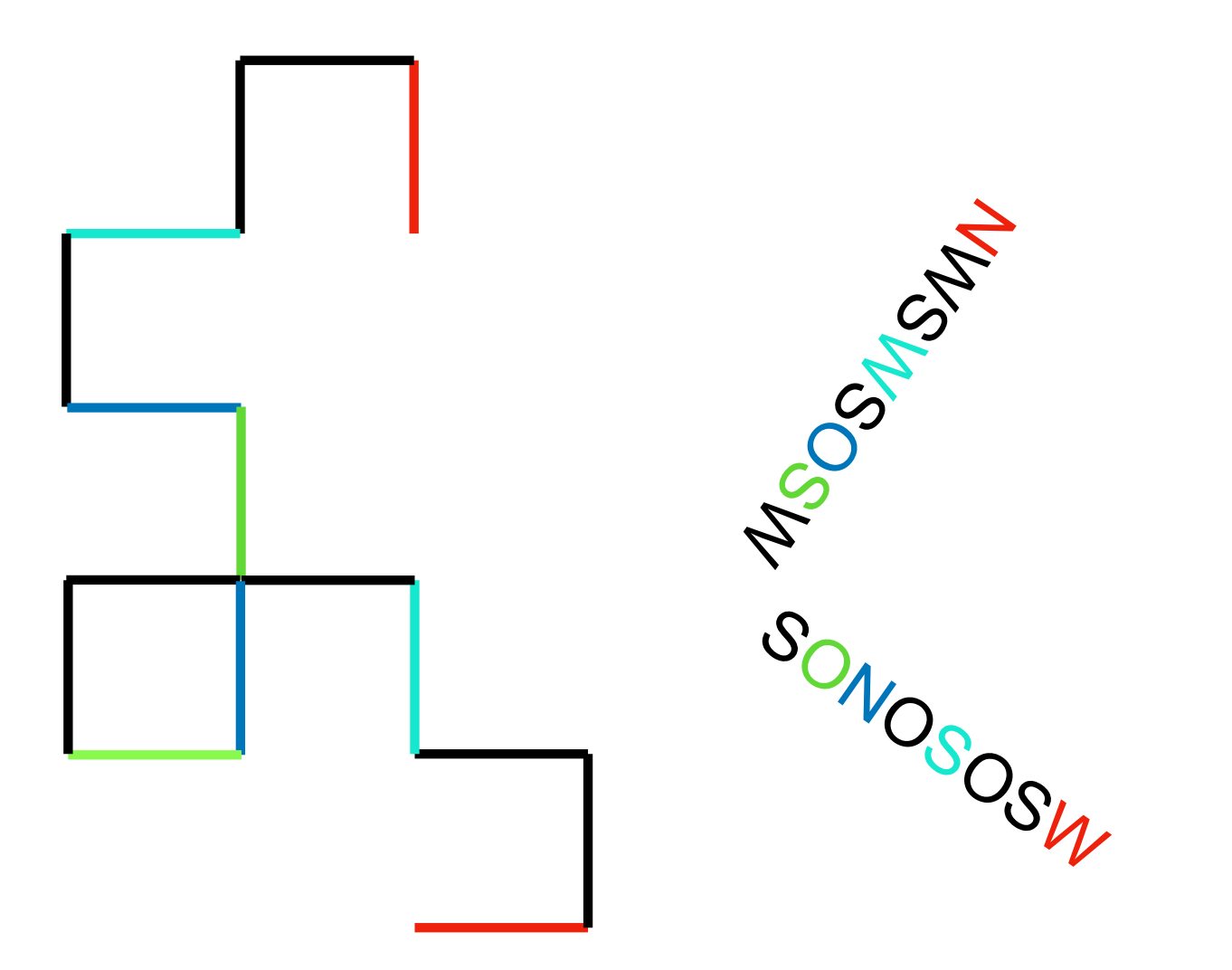

Das Reflexionsgesetz Entdeckungen beim Auffalten

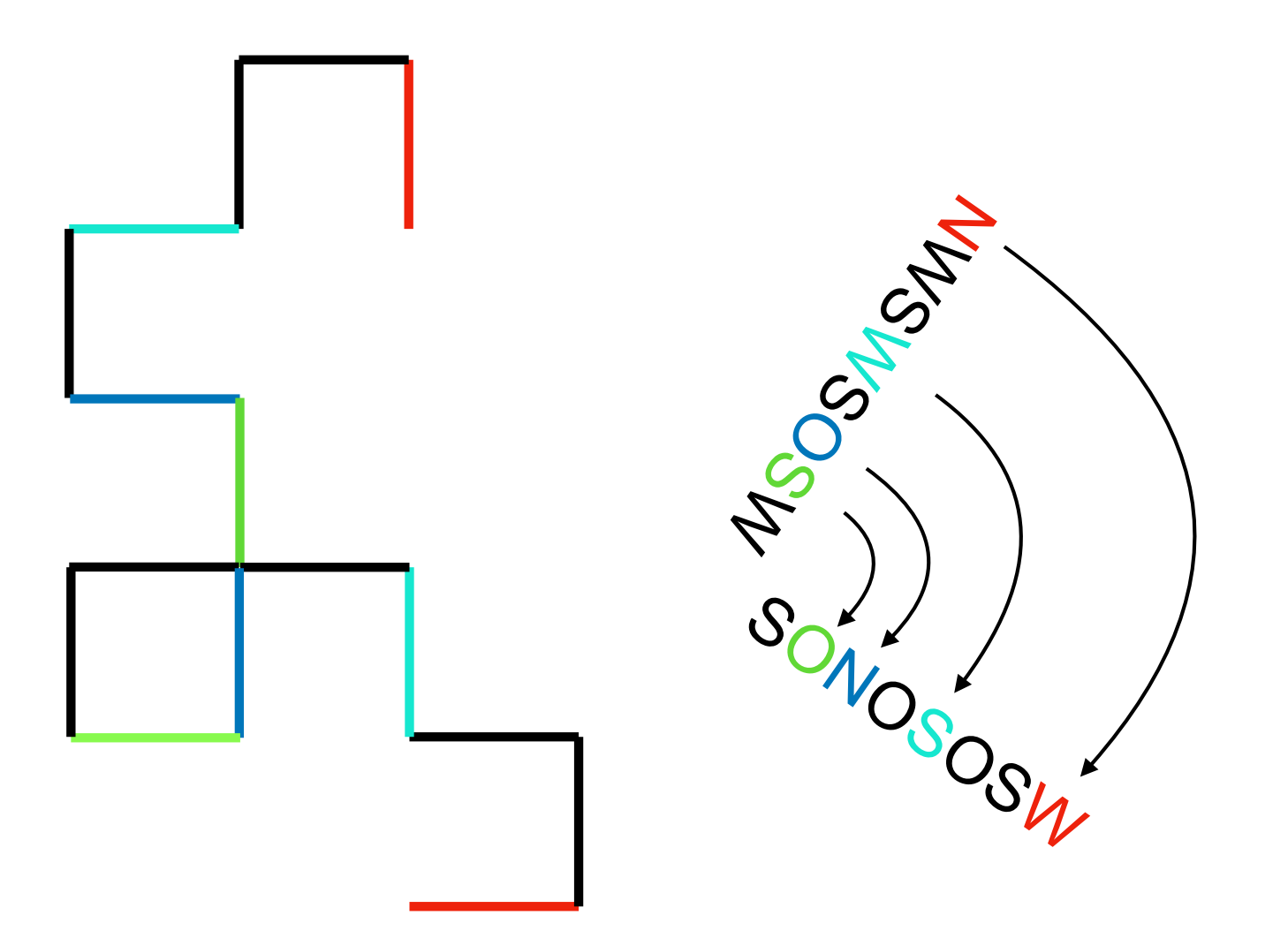

# Das Reflexionsgesetz

Man gelangt von einem Codierungswort zum nächsten, indem man

- das alte Wort abschreibt
- das alte Wort anschließend rückwärts schreibt mit folgender Änderung

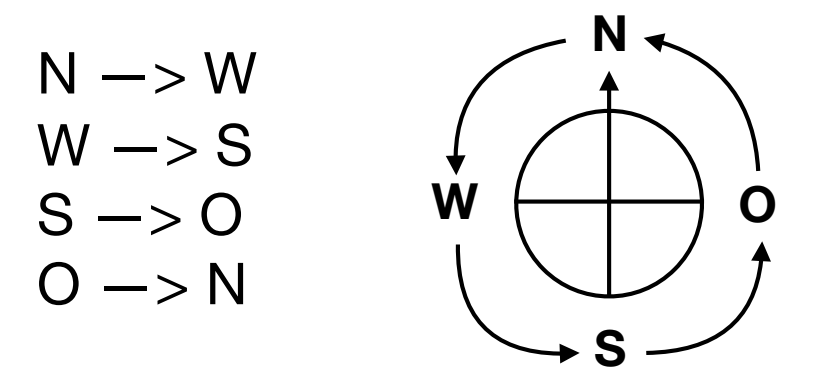

## Das Reflexionsgesetz

Beispiel: vom 3. Wort zum 4.

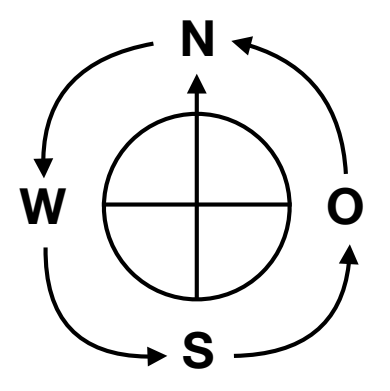

### NWSWSOSW SONOSOSWNWSWSOSWSOI

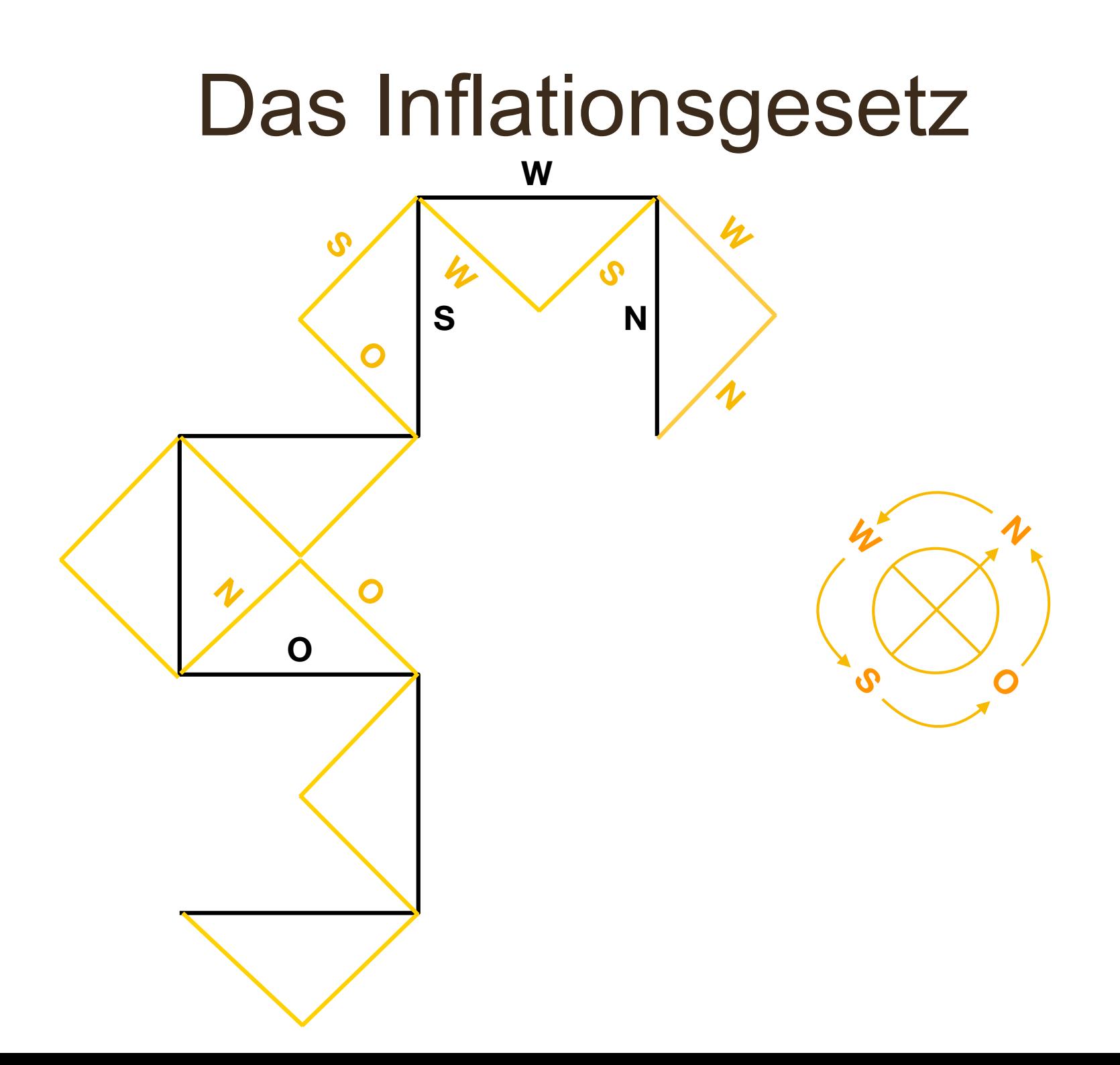

# Das Inflationsgesetz

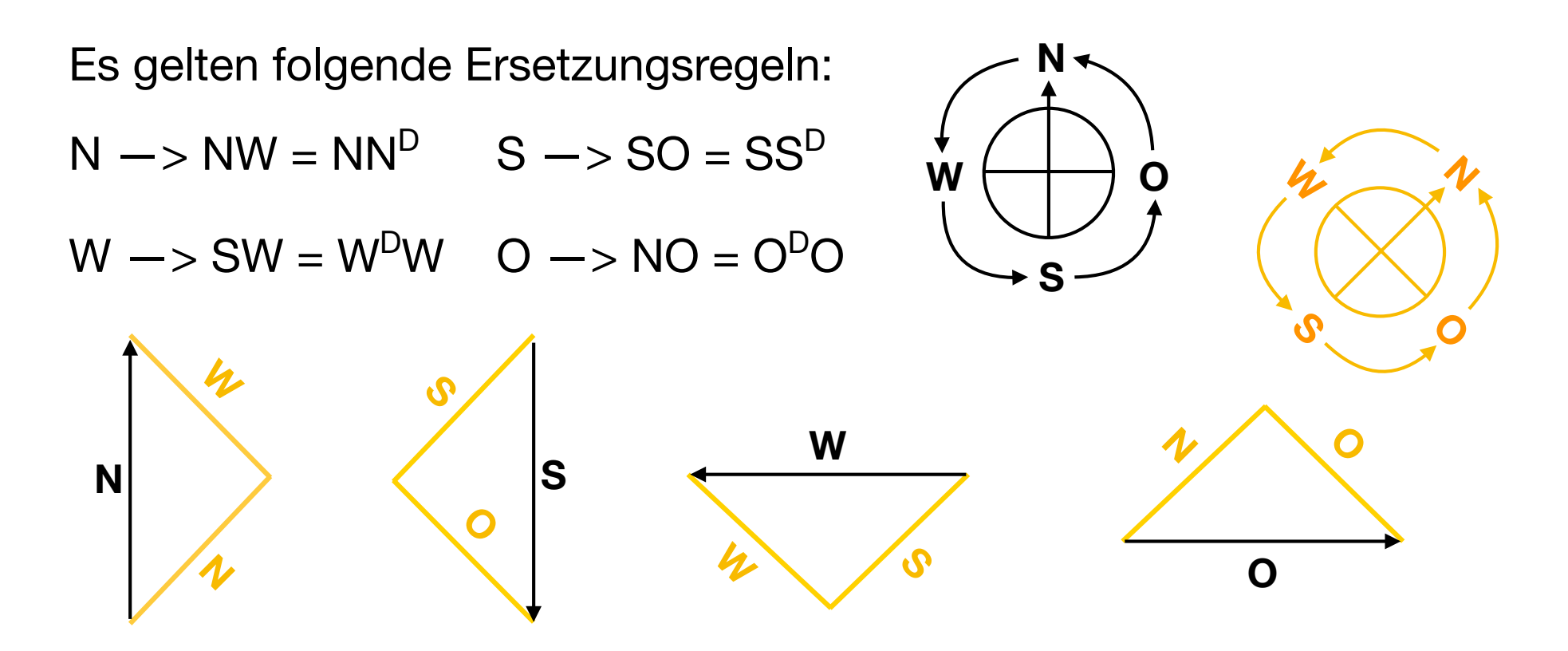

Bei N und S wird dahinter angefügt, bei O und W wird davor eingefügt.

# Das Inflationsgesetz

Praktische Durchführung des Inflationsgesetzes

erstes Symbol abschreiben

zwei Lücken

die nächsten beiden Symbole abschreiben

zwei Lücken

…

die nächsten beiden Symbole abschreiben

zwei Lücken

letztes Symbol abschreiben

Dann die Lücken von links und rechts durch die jeweils "gedrehten" Symbole füllen.

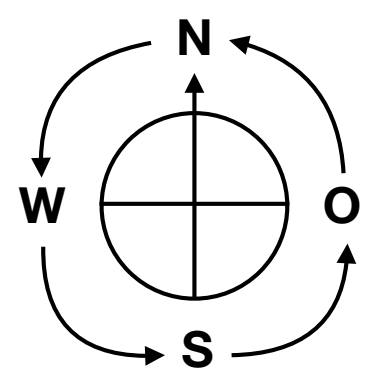

### **NWSWSOSW**

# $NMSWSOSWSONOSC$

Man kann auch für diese Codierung der Papierfaltungsfolge/ Drachenkurve berechnen, welches Symbol an einer vorgegebenen Platznummer steht.

Allerdings ist die Berechnung nicht ganz so einfach.

Nummerierung beginnt mit Null!

NWSWSOSWSONOSOSWSONONWNOSONOSOSWSONONWNONWSWNWNOSONONWNOSONOSOSW 1 2 3 4 5 6 0123456789012345678901234567890123456789012345678901234567890123

#### nach dem Inflationsgesetz

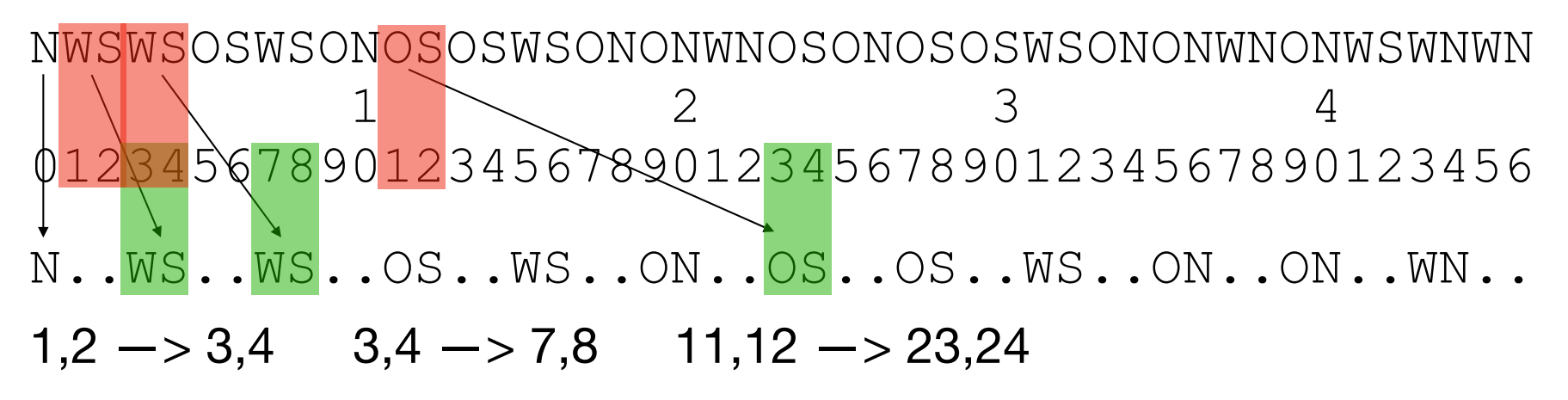

Allgemein:

Das Paar u , g wird bei einem Schritt mit dem Inflationsgesetz verschoben auf 2u+1 , 2g

Die Lücken werden folgendermaßen gefüllt (z.B. um 7,8)  $2q+1$  durch  $(2q)^D = q^D$ Platz 9 durch das "gedrehte" Zeichen von Platz 8, das ist gleich dem Zeichen von Platz 4.

 $2u$  durch  $(2u+1)^D = u^D$ Platz 6 durch das "gedrehte" Zeichen von Platz 7, das ist gleich dem Zeichen von Platz 3.

#### nach dem Inflationsgesetz

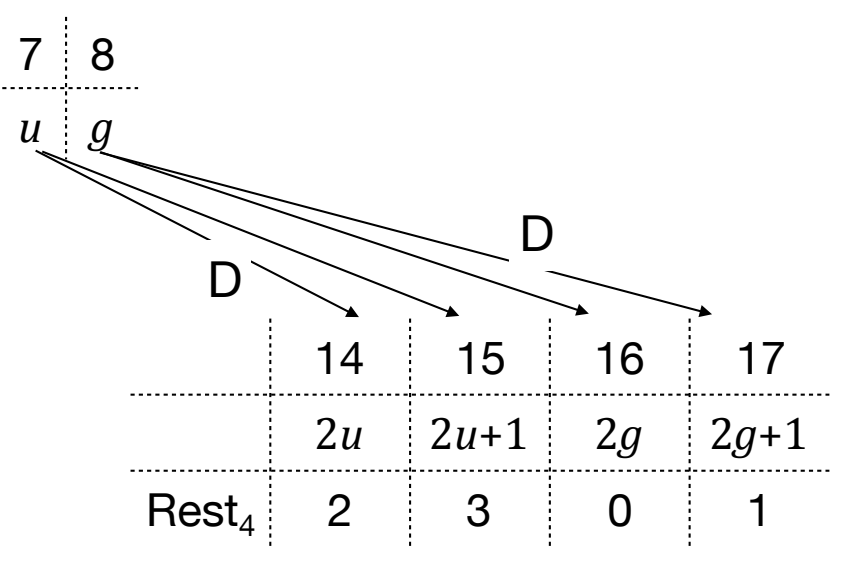

#### Umgekehrt

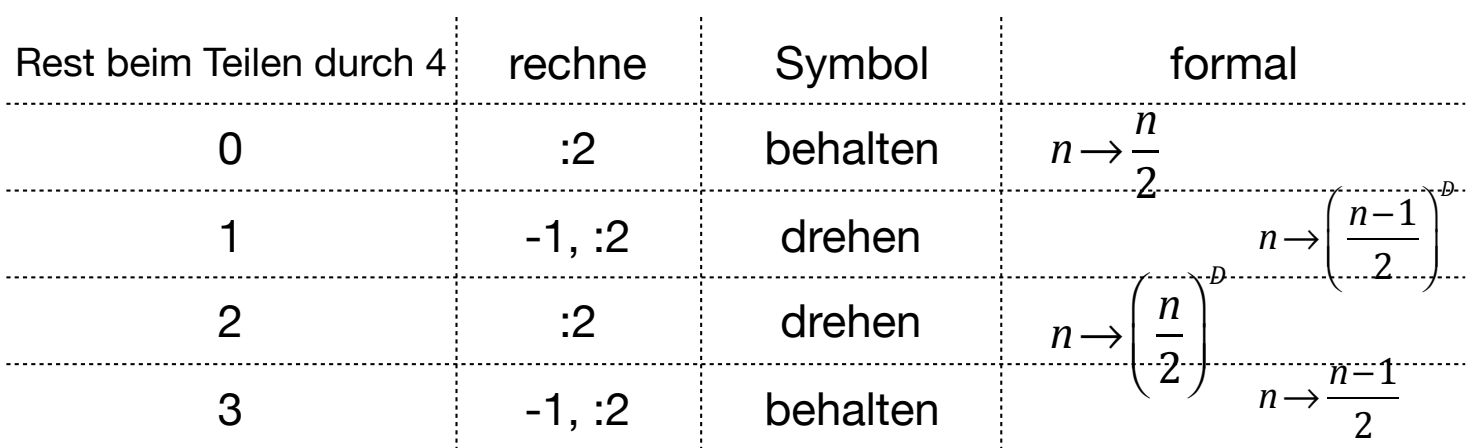

#### nach dem Inflationsgesetz

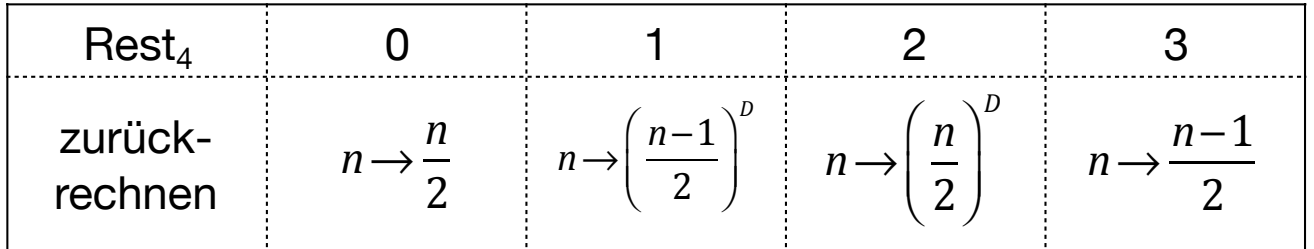

Beispielanwendung: Platz 58

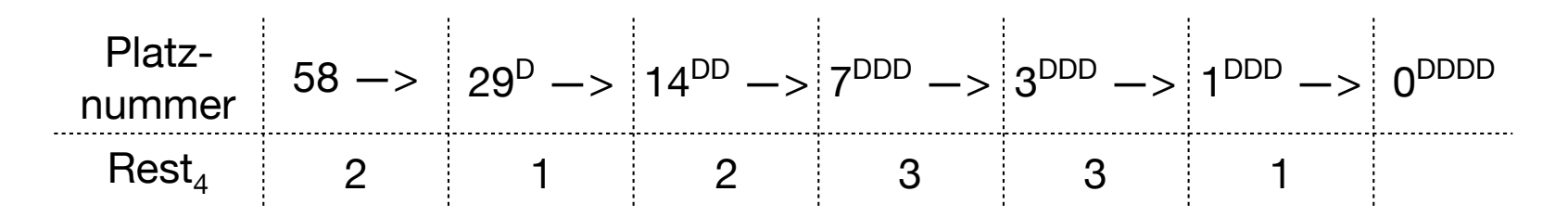

Auf Platz 0 steht N, das vier Mal weitergedreht ergibt wieder N. Also: Auf Platz 58 steht ein N.

NWSWSOSWSONOSOSWSONONWNOSONOSOSWSONONWNONWSWNWNOSONONWNOSONOSOSW 1 2 3 4 5 6 0123456789012345678901234567890123456789012345678901234567890123

nach dem Inflationsgesetz

Die Berechnung ist jedoch sehr einfach, wenn man die Platznummer wieder binär darstellt.

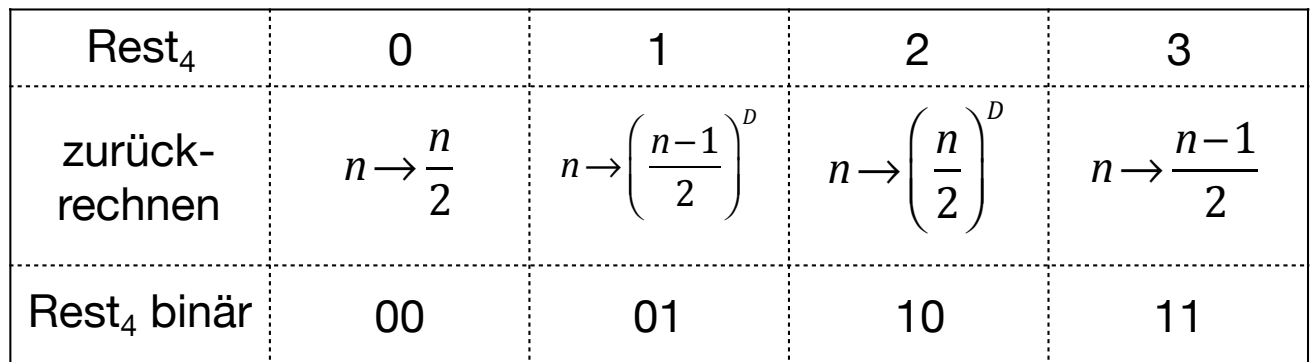

Jede der vier Zurückrechnungen bedeutet binär einfach "streiche die letzte Ziffer".

Interessant ist also nur, ob das Zeichen weitergedreht wird oder nicht.

Es kommt ein Drehen hinzu, wenn die Ziffern am Ende verschieden sind.

Die Anzahl der Ziffernwechsel ist also gleich der Anzahl der Drehungen.

#### nach dem Inflationsgesetz

Beispiel 58

 $58 = 32 + 26 = 32 + 16 + 10 = 32 + 16 + 8 + 2$ 

 $58 = 0111 \sqrt{4010}$ 

Vier Ziffernwechsel, also Vier "Drehungen" von N wieder auf N.

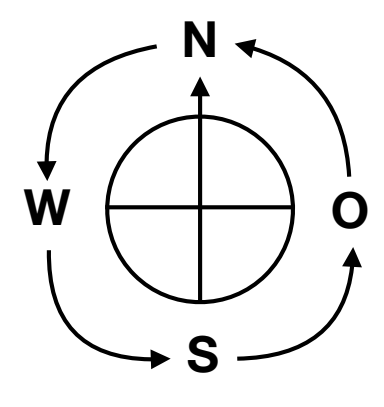

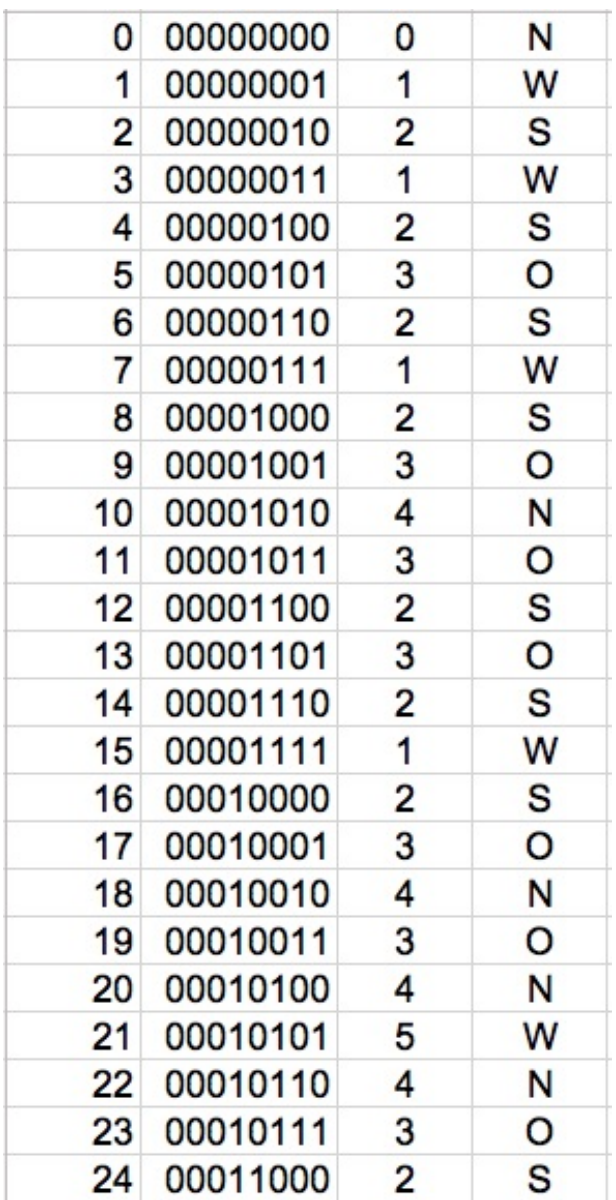

# Eine Variation des Faltens

Das Falten geschieht nicht nur mit "rechts über links" (+), sondern auch mit "rechts unter links"  $(-)$ . Die Knickfolge muss natürlich protokolliert werden oder vorgegeben sein.

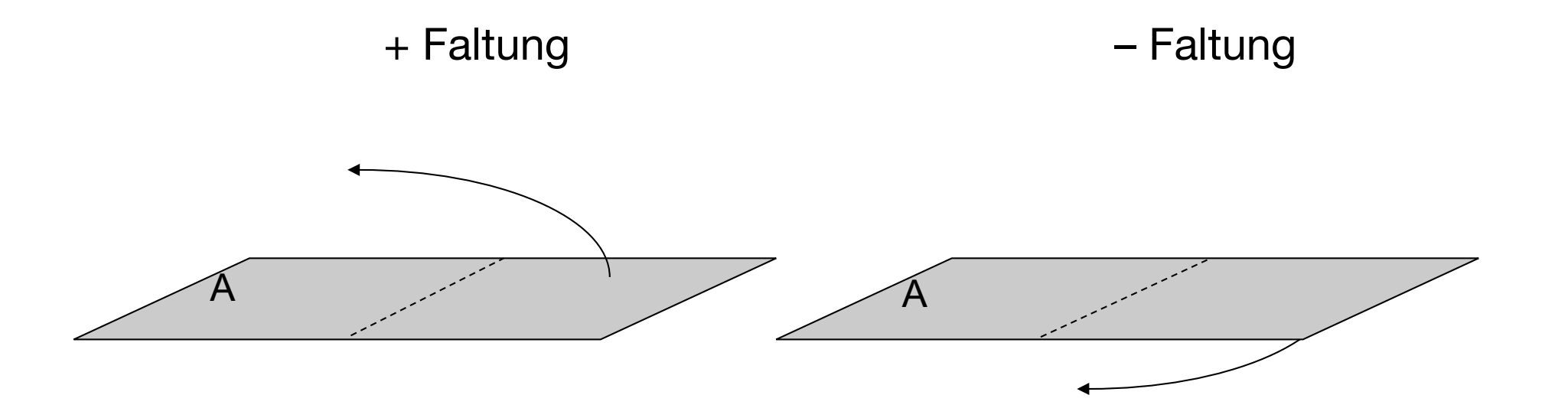

Falten Sie nacheinander (fünf) Streifen mit

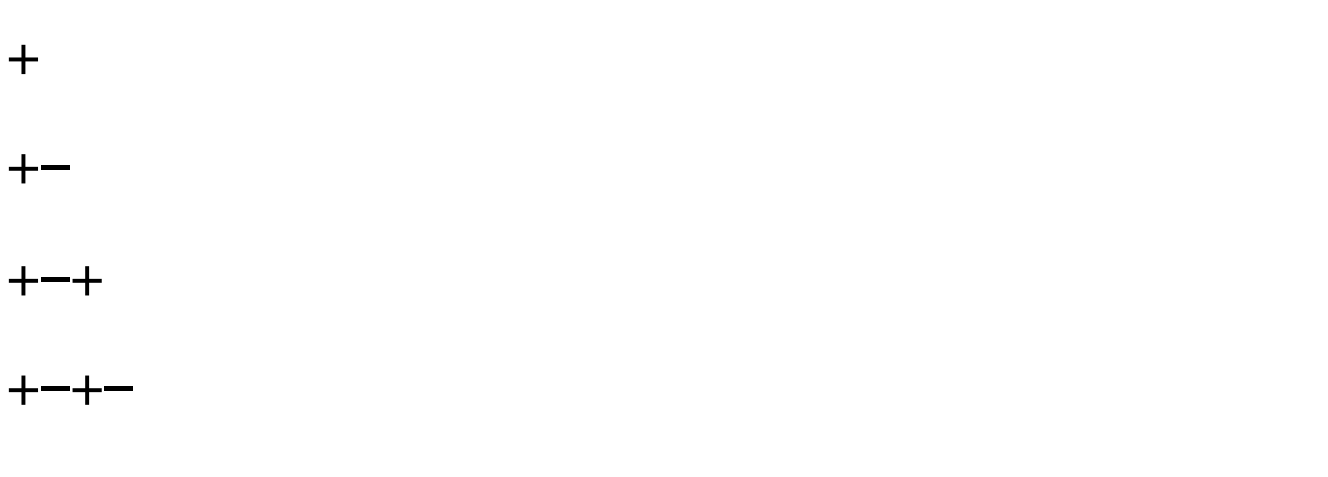

+–+–+

und protokollieren Sie die sich ergebenden Knickfolgen

Falten Sie nacheinander (fünf) Streifen mit

- + **L**
- +– **RLL**
- +–+ **LRRLLLR**
- +–+– **RLLRRRLLRLLLRRL**

#### +–+–+ **LRRLLLRRLRRRLLRLLRRLLLRLLRRRLLR**

und protokollieren Sie die sich ergebenden Knickfolgen

Man bemerkt sofort:

Es ergibt sich **nicht mehr** eine einheitliche Symbolfolge, die von Stufe zu Stufe länger wird.

- + L
- $+-$  RLL
- +–+ LRRLLLR
- +–+– RLLRRRLLRLLLRRL
- +–+–+ LRRLLLRRLRRRLLRLLRRLLLRLLRRRLLR

Das Reflexionsgesetz

Kopiere die vorhergehende Stufe mit entgegengesetztem Zeichen L <—> R.

Hänge ein L an.

Reflektiere (im bisherigen Sinn) den ersten Teil an diesem L.

- + L
- +– R**L**L

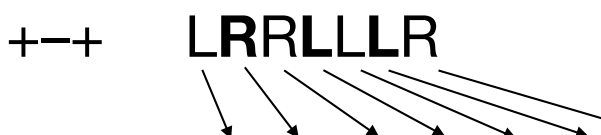

+–+– R**L**L**R**R**R**L**L**R**L**L**L**R**R**L

#### +–+–+ L**R**R**L**L**L**R**R**L**R**R**R**L**L**R**L**L**R**R**L**L**L**R**L**L**R**R**R**L**L**R

#### Das Inflationsgesetz

Kopiere die vorhergehende Stufe mit Lücken.

Fülle vor, in die Lücken und danach abwechselnd L und R ein, wobei

mit  $\mid_R\mid$  begonnen wird, wenn die letzte Faltung eine  $\rceil\rfloor$  Faltung war. L R  $\left\lceil \right\rceil$ ⎨  $\overline{a}$  $\vert$  $\left\{ \right.$  $\int$ + −  $\left| \right|$ ⎨  $\overline{a}$  $\vert$  $\left\{ \right.$  $\int$ 

Falten Sie nacheinander (fünf) Streifen mit

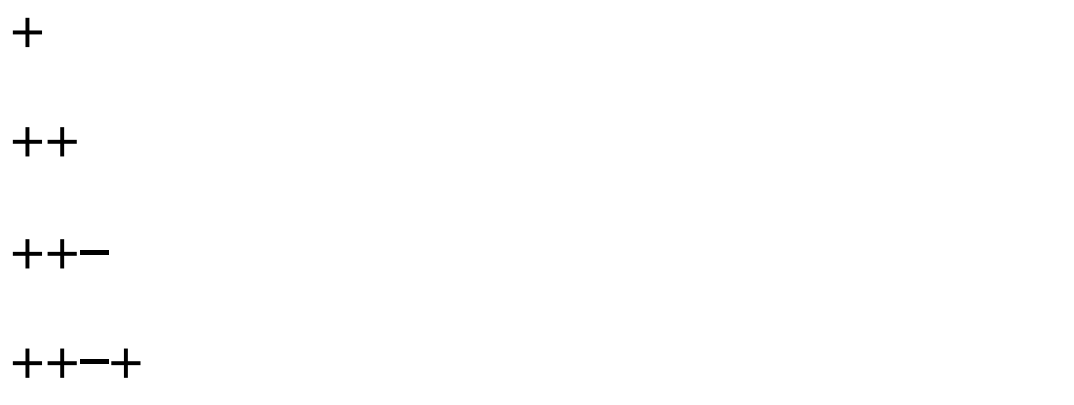

++–++

und protokollieren Sie die sich ergebenden Knickfolgen

Falten Sie nacheinander (fünf) Streifen mit

- + L
- $++$   $LR$
- ++– RLLLRRL
- ++–+ LRRLLLRLLRRRLLR
- ++–++ LLRRLRRLLLRLLRRLLLRRLRRRLLRLLRR

und protokollieren Sie die sich ergebenden Knickfolgen

Man bemerkt sofort:

Es ergibt sich **nicht mehr** eine einheitliche Symbolfolge, die von Stufe zu Stufe länger wird.

- + L
- $++$  LLR
- ++– RLLLRRL
- ++-+ LRRLLLRLLRRRLLR
- ++–++ LLRRLRRLLLRLLRRLLLRRLRRRLLRLLRR

#### Das Reflexionsgesetz

Das Reflexionsgesetz ist nicht mehr anwendbar, da der erste Teil nicht aus der vorhergehenden Symbolfolge abgeleitet werden kann.

Es gilt aber weiterhin, dass das mittlere Symbol ein L ist und die hintere Hälfte die reflektierte vordere Hälfte ist.

- $+$
- ++ L**L**R
- ++– R**L**L**L**R**R**L
- ++–+ L**R**R**L**L**L**R**L**L**R**R**R**L**L**R

#### ++–++ L**L**R**R**L**R**R**L**L**L**R**L**L**R**R**L**L**L**R**R**L**R**R**R**L**L**R**L**L**R**R

Das Inflationsgesetz

Kopiere die vorhergehende Stufe mit Lücken.

Fülle vor, in die Lücken und danach abwechselnd L und R ein, wobei

mit  $\mid_R\mid$  begonnen wird, wenn die letzte Faltung eine  $\rceil\rfloor$  Faltung war. L R  $\left| \right|$ ⎨  $\overline{a}$  $\vert$  $\left\{ \right.$  $\int$ + −  $\left| \right|$ ⎨  $\overline{a}$  $\vert$  $\left\{ \right.$  $\int$ 

### Berechnung des Symbols **++–+– RLLRRRLLRLLLRRLLRLLRRRLRRLLLRRL 1 2** 3  **1234567890123456789012345678901**

Alle Symbole auf den ungeraden Nummern wurden auf der letzten Stufe eingefügt. Hier ermittelt man, wie bisher, mit dem Teilungsrest durch 4, ob es ein R oder L ist.

Die letzte Faltung war eine –Faltung, also ist bei Rest<sub>4</sub> = 1 ein R, bei Rest<sub>4</sub> = 3 ein L.

### Berechnung des Symbols **++–+– RLLRRRLLRLLLRRLLRLLRRRLRRLLLRRL**

### **1 2** 3  **1234567890123456789012345678901**

Alle Symbole mit einer Platznummer  $2$ ·ungerade Zahl, also  $2 = 2.1$ , 6 =  $2.3$ ,  $10 = 2.5$ , wurden auf der vorletzten Stufe eingefügt. Wieder ermittelt man mit dem Teilungsrest durch 4, ob es ein R oder L ist.

Die vorletzte Faltung war eine +Faltung, also ist bei Rest<sub>4</sub> = 1 ein L, bei Rest<sub>4</sub> = 3 ein R.

#### **++–+– RLLRRRLLRLLLRRLLRLLRRRLRRLLLRRL 1 2** 3  **1234567890123456789012345678901**

Alle Symbole mit einer Platznummer  $4\nu$ ungerade Zahl, also  $4 = 4.1$ ,  $12 = 4.3$ ,  $20 = 4.5$ , ... wurden auf der drittletzten Stufe eingefügt. Wieder ermittelt man mit dem Teilungsrest durch 4, ob es ein R oder L ist.

Die drittletzte Faltung war eine –Faltung, also ist bei Rest<sub>4</sub> = 1 ein R, bei Rest<sub>4</sub> = 3 ein L.

### Berechnung des Symbols **++–+– RLLRRRLLRLLLRRLLRLLRRRLRRLLLRRL 1 2** 3  **1234567890123456789012345678901**

Allgemeines Vorgehen zur Ermittlungs des Symbols an einem Platz:

- 1. Teile die Platznummer so oft wie es geht durch 2. Gehe für jedes Teilen in der +–Faltvorschrift von rechts nach links einen Schritt zurück.
- 2. Ermittle zur nun erhaltenen ungeraden Zahl den Teilungsrest durch 4.

War die in 1. ermittelte Faltung eine  $\rceil\rfloor$  Faltung, so ist bei Rest $_4$  = 1 ein  $\, \rvert_{\rm R} \lvert$  , bei Rest $_4$  = 3 ein  $\, \rvert_{\rm L} \lvert$  . + −  $\overline{\mathcal{L}}$ ⎨  $\overline{\mathcal{L}}$  $\vert$  $\left\{ \right.$  $\int$ L R  $\left| \right|$ ⎨  $\overline{a}$  $\vert$  $\left\{ \right.$  $\int$ R L  $\left| \right|$ ⎨  $\overline{a}$  $\vert$  $\left\{ \right.$  $\int$ 

### Berechnung des Symbols **++–+– RLLRRRLLRLLLRRLLRLLRRRLRRLLLRRL 1 2** 3  **1234567890123456789012345678901**

Beispiel: Stufe 5 mit ++-+-, Platz Nr. 28

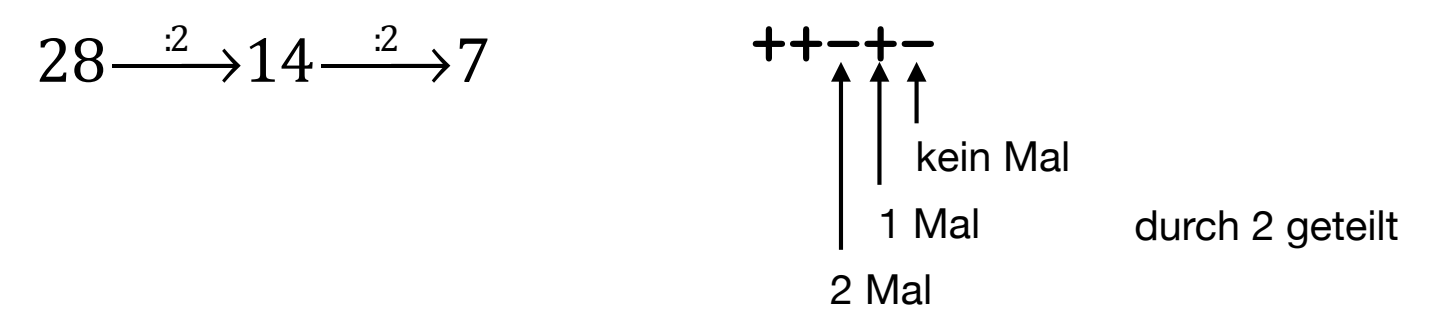

Die maßgebliche Faltung war also eine –Faltung

 $7:4 = 1$  Rest 3

–Faltung und Rest 3 ergibt ein L

# Eine neue Faltvorschrift

Der Streifen wird in Drittel geknickt. linkes Drittel über das mittlere, rechtes Drittel über das mittlere.

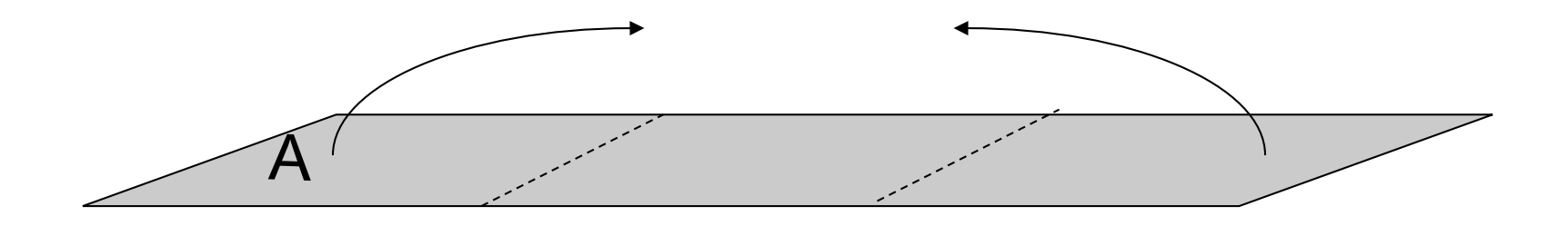

Auffalten mit 120° Winkeln

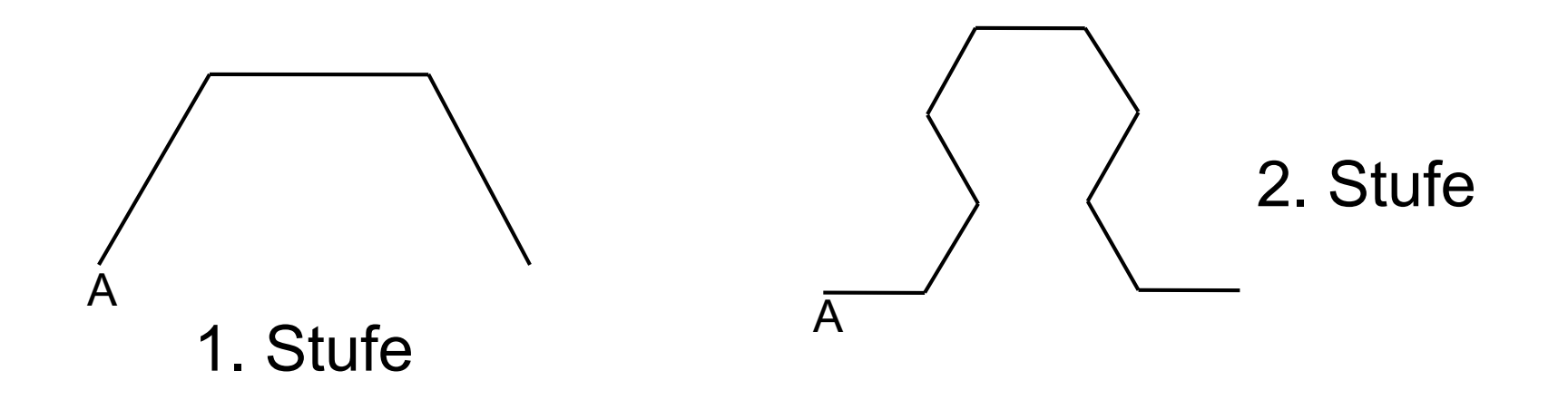

Auffalten

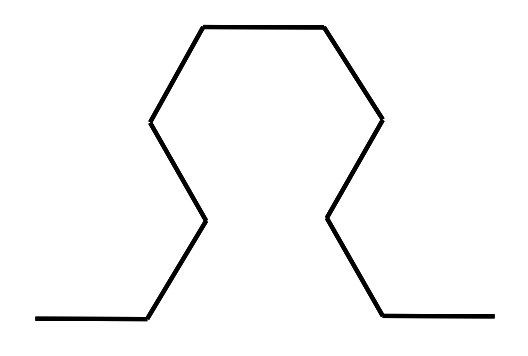

3. Stufe

Auffalten

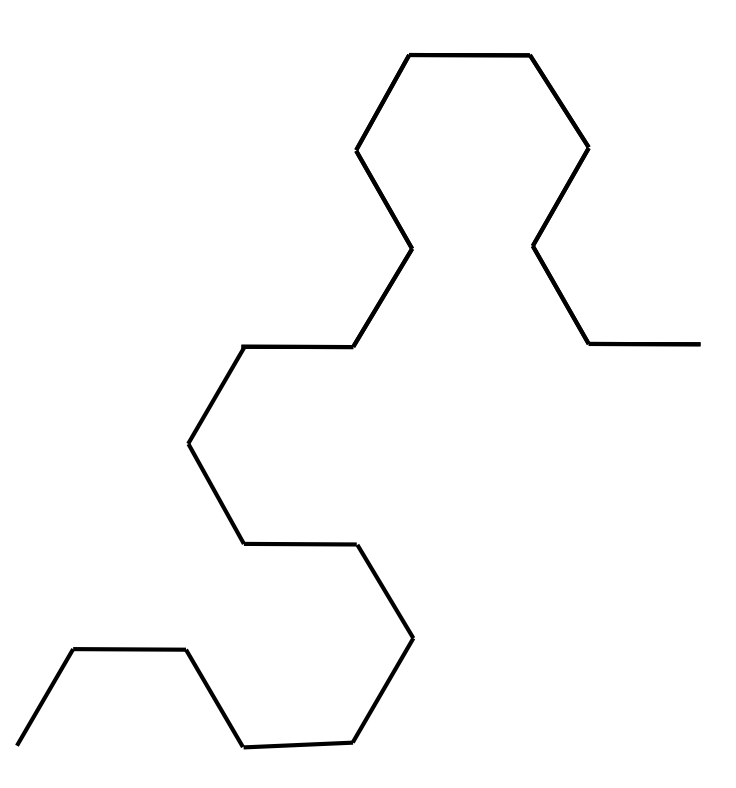

Auffalten

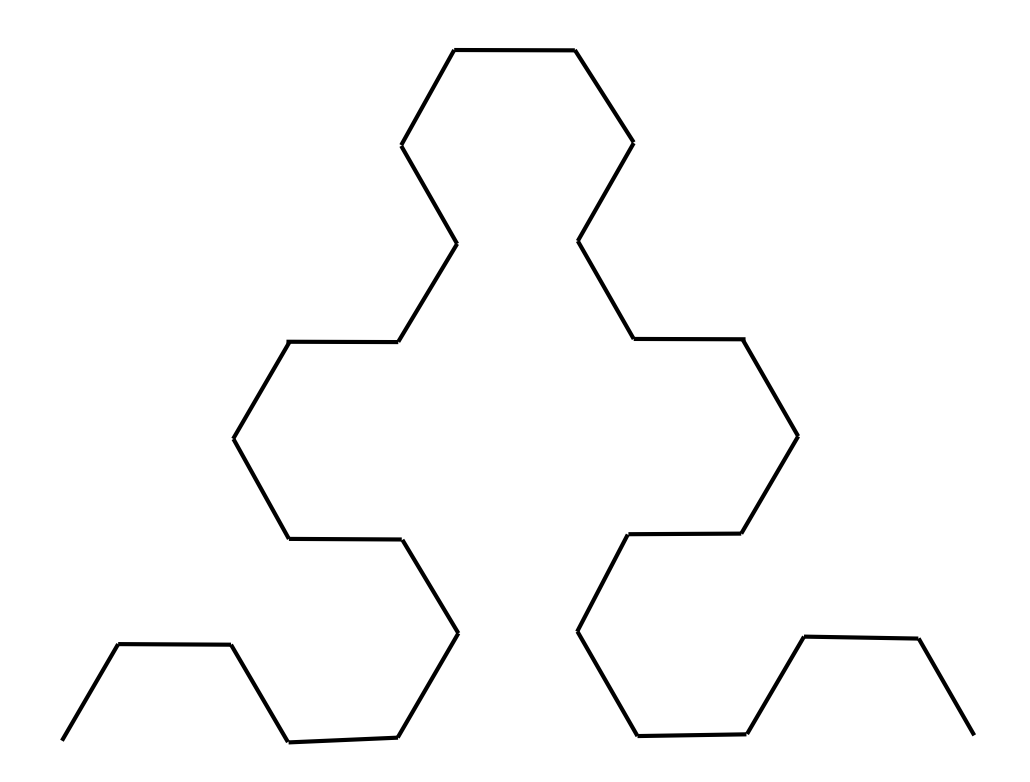

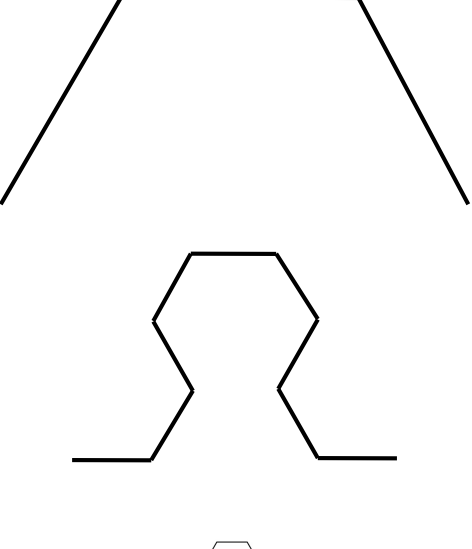

1. Stufe: RR

2. Stufe: LLRRRRLL

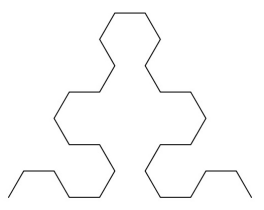

3. Stufe: RRLLLLRRRLLRRRRRLLRRRRLLLLRR

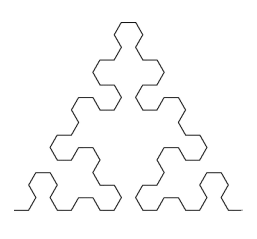

4. Stufe: LLRRRRLLLLRRLLLLRRRLLLRRRRLLR RRLLLLRRRLLRRRRLLRRRLLLLRRR LLRRRRLLLRRLLLLRRLLLRRRRLL

Es gilt ein Reflexionsgesetz: Der mittlere Teil wird an zwei R herausgeklappt

1. Stufe: RR

- 2. Stufe: LL**R**RR**R**LL
- 3. Stufe: RR**L**LL**L**RR**R**LL**R**RR**R**LL**R**RR**L**LL**L**RR
- 4. Stufe: LL**R**RR**R**LL**L**RR**L**LL**L**RR**L**LL**R**RR**R**LL**R**RR**L**LL**L**RR**R**LL…

Inflationsgesetz

Die vorhergehende Stufe wird mit Lücken abgeschrieben. Vor, in die Lücken und dahinter wird abwechselnd LL und RR geschrieben. Bei geraden Stufen beginnt man mit LL, bei ungeraden Stufen mit RR.

#### LL**R**RR**R**LL**L**RR**L**LL**L**RR**L**LL**R**RR**R**LL**R**RR**L**LL**L**RR**R**LL… 1 2 3 12345678901234567890123456789012345678… 4. Stufe:

Auf den durch 3 teilbaren Platznummern stehen die Symbole des vorhergehenden Schrittes nach dem Inflationsgesetz.

Die eingefügten L-Paare haben einen Abstand von 6, ebenso die R-Paare

Welches Symbol steht bei Stufe s an Platz *n*?

*n* ist durch 3 teilbar  $\stackrel{\cdot3}{\longrightarrow}$  neue Stufe s–1, neuer Platz  $\frac{\cdot}{3}$   $\rightarrow$  weiter machen *n* 3

| $n$ ist nicht durch 3 teilbar $\xrightarrow{\text{Rest 1} \text{oder } 2, \text{ square} \text{square } -> R}$ | $\text{spect}$                    | $\text{spect}$ | $\text{sqrt} \text{square } -> L$ |
|----------------------------------------------------------------------------------------------------|-----------------------------------|----------------|-----------------------------------|
| $n$ ist nicht durch 3 teilbar $\xrightarrow{\text{Rest 4} \text{oder } 5, \text{ square} \text{square } -> L}$ | $\text{sqrt} \text{square } -> L$ |                |                                   |

LL**R**RR**R**LL**L**RR**L**LL**L**RR**L**LL**R**RR**R**LL**R**RR**L**LL**L**RR**R**LL… 1 2 3 12345678901234567890123456789012345678… 4. Stufe:

*n* ist durch 3 teilbar  $\stackrel{\cdot3}{\longrightarrow}$  neue Stufe s–1, neuer Platz  $\frac{\cdot}{3}$   $\rightarrow$  weiter machen *n* 3

| Test 1 oder 2,<br>s ungerade $- > R$ |                                    |
|--------------------------------------|------------------------------------|
| n ist nicht durch 3 teilbar          | Rest 4 oder 5,<br>s gerade $- > L$ |
| Rest 4 oder 5,<br>s gerade $- > R$   |                                    |

Beispiel 4. Stufe, Platz 30  $\stackrel{\cdot3}{\longrightarrow}$  3. Stufe, Platz 10  $\stackrel{\text{Rest6}}{\longrightarrow}$ 

 $s = 3$  ungerade, Rest = 4  $\rightarrow$  L

Dieser Prozess führt im Grenzwert auf ein berühmtes Fraktal.

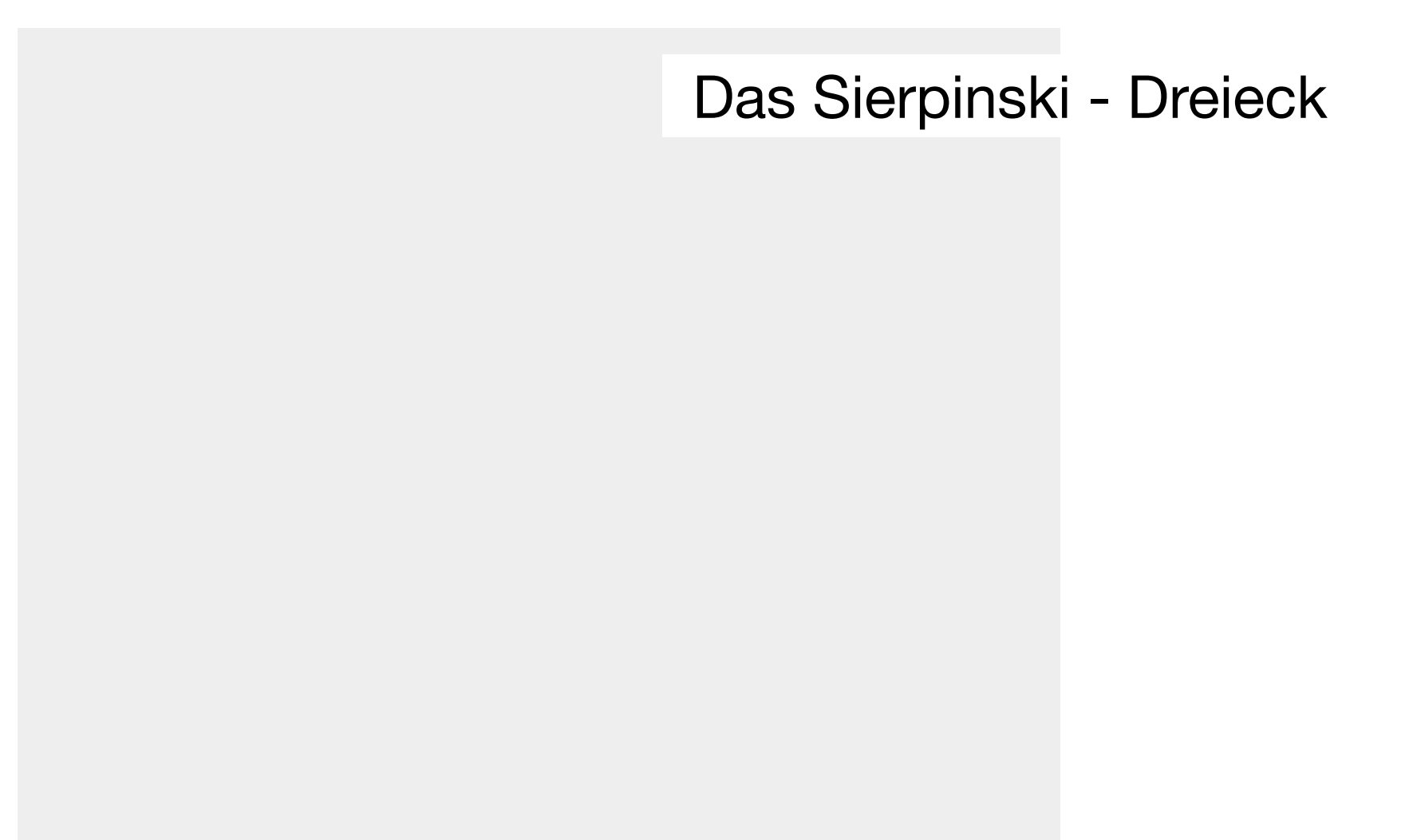

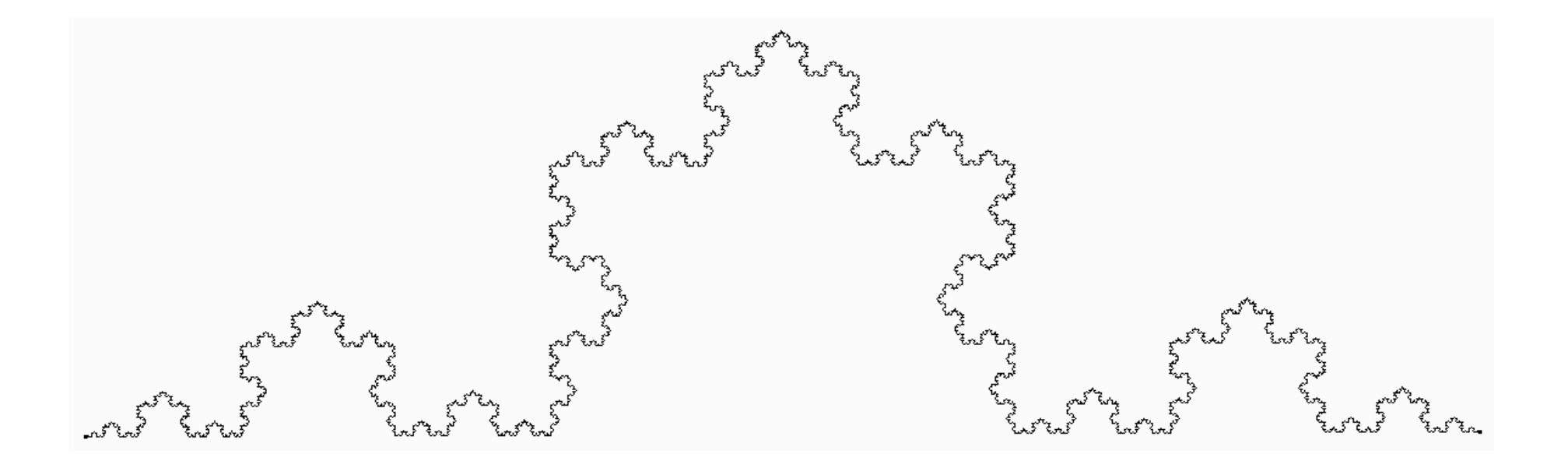

Kann man die Kochkurve durch Papierfalten erzeugen?

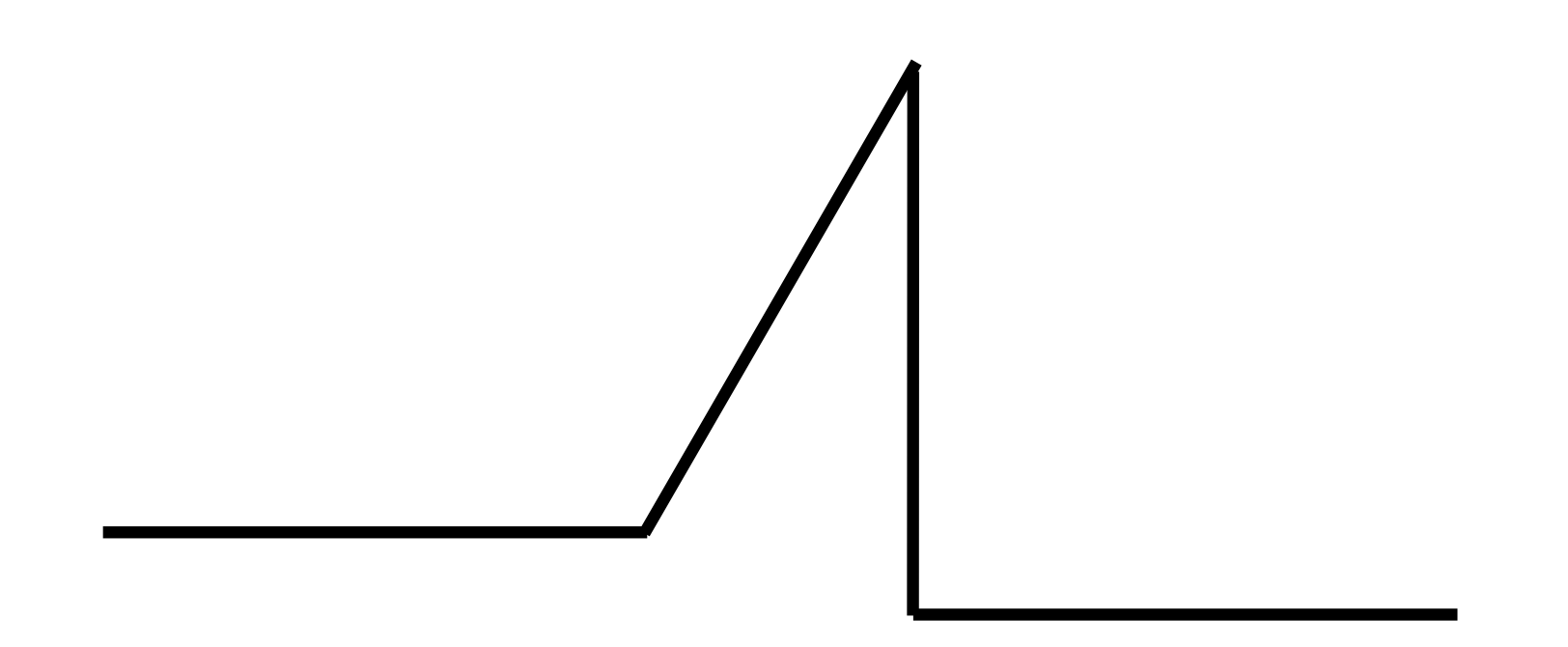

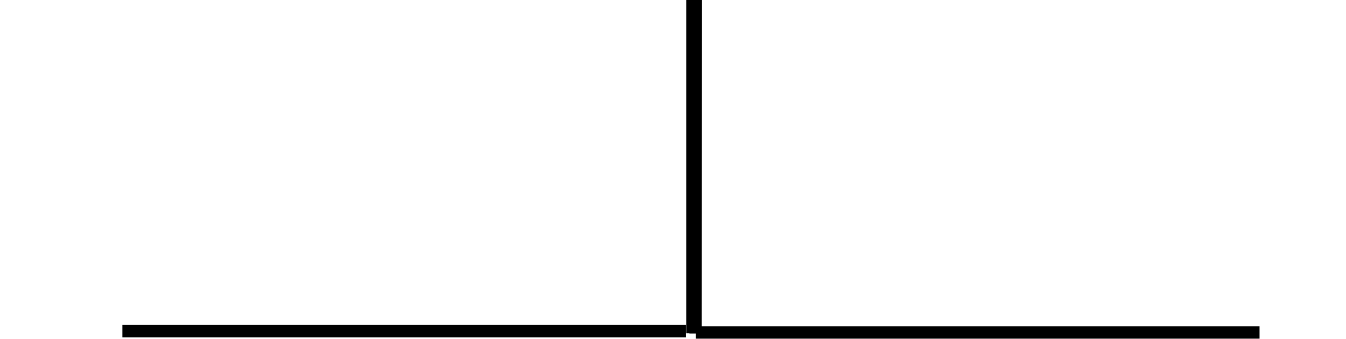

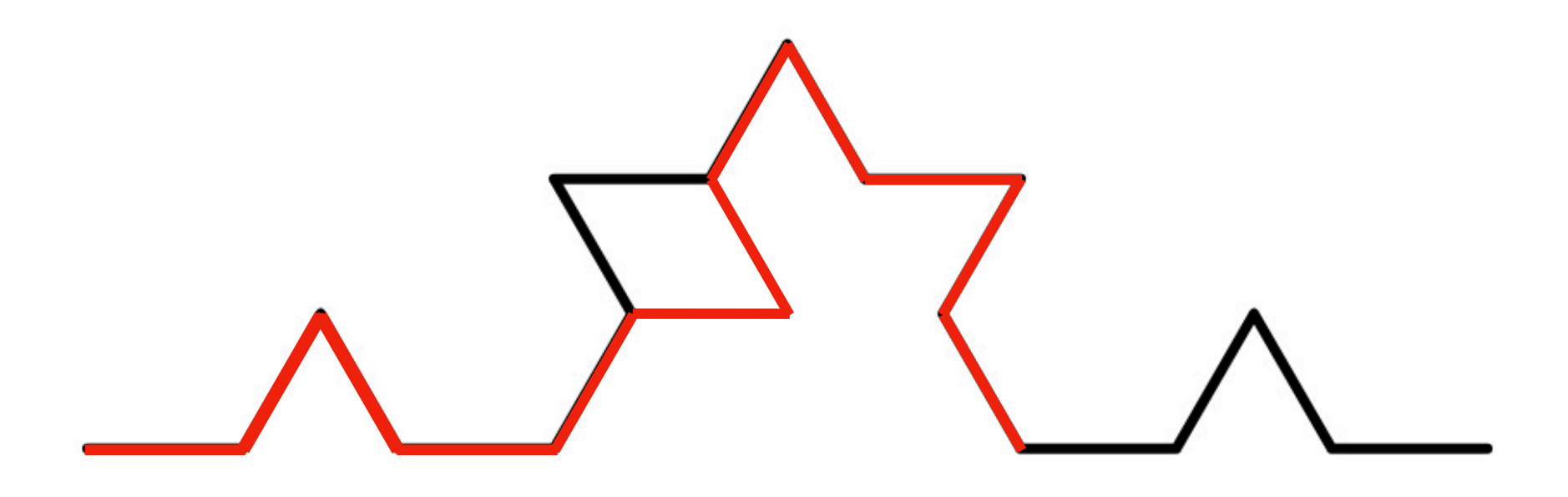

Die Kochkurve lässt sich nicht falten.

Aber man kann eine Alternative falten, bei der die neuen Spitzen abwechselnd nach links und nach rechts aufgesetzt werden.

Kochkurve: LRL L LRL R LRL L LRL

Alternative: LRL L RLR R LRL L RLR

Für die Kochkurve gilt das Reflexionsgesetz nicht.

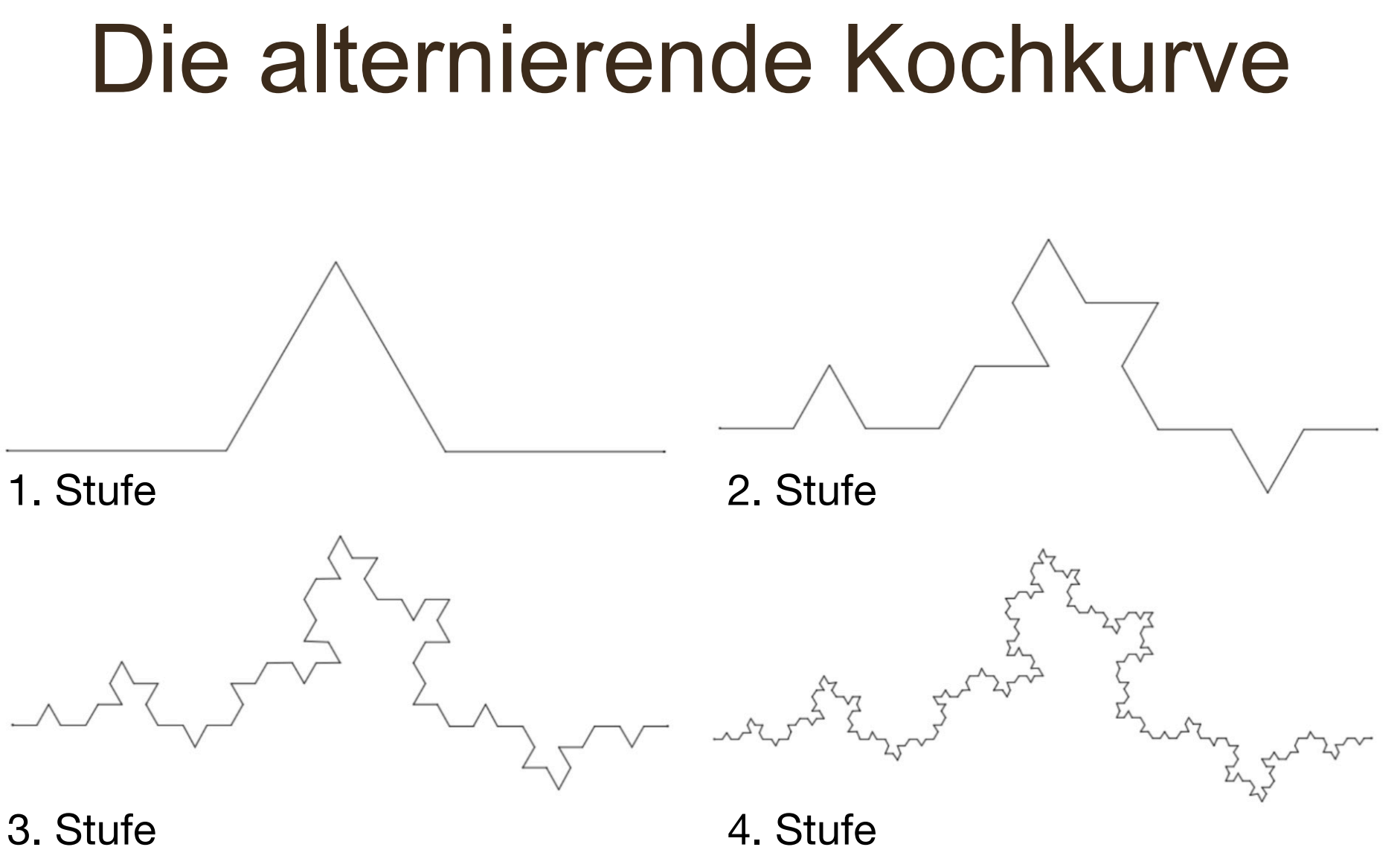